## RTMP

## Анализ трафика при захвате (pull) RTMP потока

Используем фильтр 'rtmpt', либо фильтруем по порту 'tcp.port==1935', чтобы получить RTMP трафик между WCS и источником RTMP-потока.

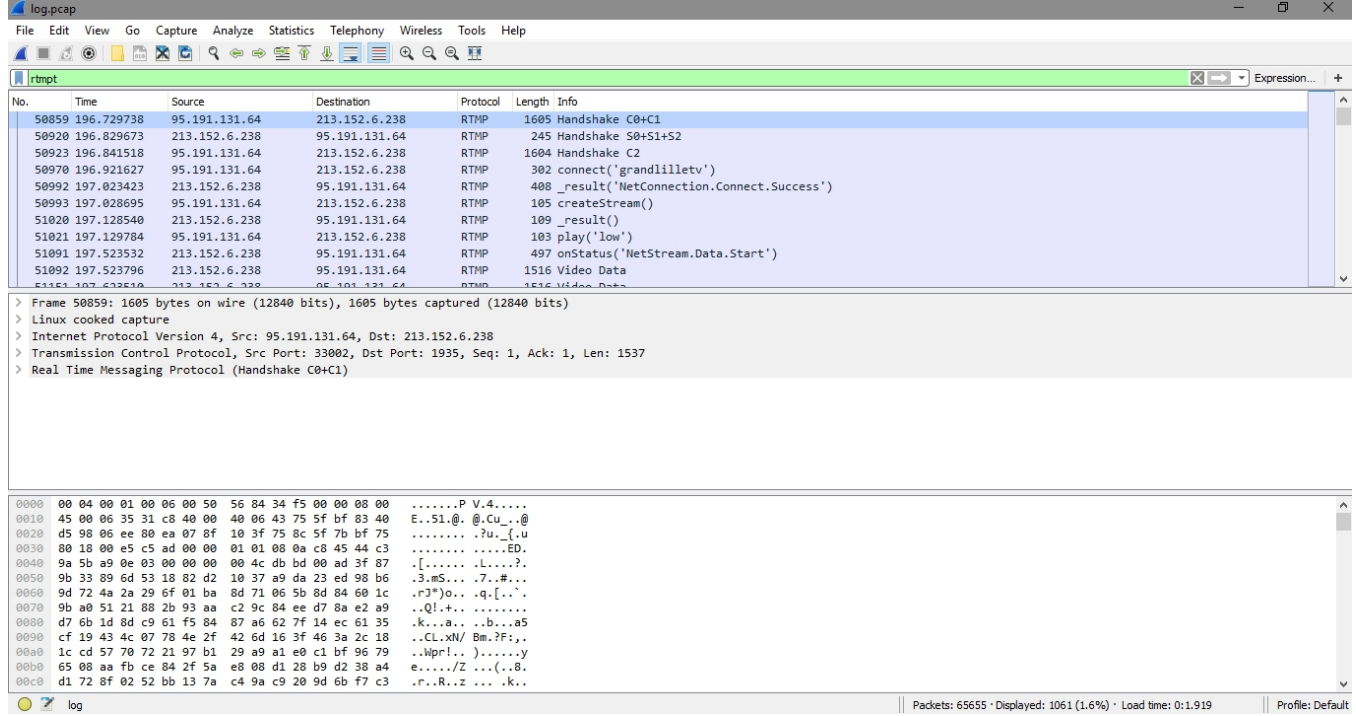

|| Packets: 65655 · Displayed: 1061 (1.6%) · Load time: 0:1.919 || Profile: Default